**الـجــــــمـــهوريـــــــة الـجـــــــــزائريـــــــة الــديمقـــــراطيـــة الــشعبيــــــــة**

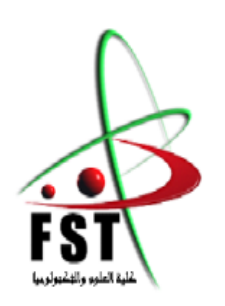

People's Democratic republic of Algeria **وزارة الـتــعــليــــــــم الــعـالــي و الـبحــث الــعـلـــــــمــي** Ministery of Higher Education and Scientific Research  **جــــــــامـعـــــــــة عبـد الحميــــــد بـن باديـــــــس – مستـغانــــــــــم** Abdel Hamid Ibn Badis University – Mostaganem **كـليــــــــــــة الـعـلــــــــــوم و الــتكنولـــــوجــــــــــيــا** Faculty of Sciences and Technology **قـــسم هنــــــدســــــة الطــــــرائــــــــــــــق**

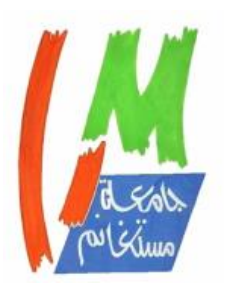

Department of Process Engineering

**N° d'ordre : M2…..…/GPM/2021**

# **MEMOIRE DE FIN D'ETUDES DE MASTER ACADEMIQUE**

# **Filière : Génie des procédés Option: Génie des procédés des matériaux**

# **Thème**

# **Analyse théorique des propriétés thermodynamiques des flavonoïdes par le logiciel KiSThelp**

Présenté par 1- BENZOHRA Mohamed el habib. 2- HACHEMI Hadj

Soutenu le ...…./….../ 2021 devant le jury composé de :

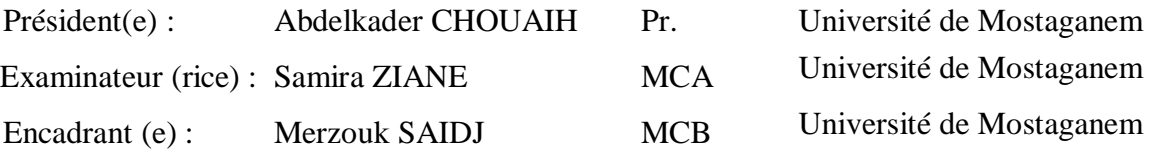

Année Universitaire 2020/2021

#### *Remerciement*

Nous tenons en premier lieu, à remercier Dieu le pout puissant de nous avoir donné le courage et la patience pour réaliser ce travail.

Nous tenons à remercier vivement notre encadrant de mémoire Dr. Merzouk SAIDJ d'avoir accepté de diriger notre travail de fin d'études, Pour son aide incessante, ainsi que pour ses conseils constructifs et son accompagnement tout au long de notre formation

Nous remercions les membres de jury d'avoir accepté d'évaluer le présent travail :

Mr Pr. Abdelkader CHOUAIH d'avoir accepté de présider le jury de ce mémoire ainsi que pour ses enseignements durant notre étude universitaire.

Mr Dr. Samira ZIANE d'avoir accepté de faire partie de ce jury afin d'examiner notre travail.

Notre profonde gratitude et nos vifs remerciements vont aussi à nos enseignants durant tout le cursus universitaire.

Nous tenons à exprimer notre profonde gratitude à Mr EL KAID Maamar pour tout ce qu'il a fait pour nous permettre de mener à bien ce travail.

Enfin, notre gratitude va à tous ceux qui nous ont guidé sur le bon chemin et qui nous ont donné beaucoup d'encouragements afin d'achever ce travail.

# *Dédicace*

*Mon seul trésor, ma mère mon repère de vie, mon père A la source de joie, mon frère et mes sœurs* 

*Hadj*

*À celle qui fait partie de mon âme, Donne-moi la vie pour ma mère et mon père, Mes soeurs dans la source de joie*

*El Habib*

### **Sommaire**

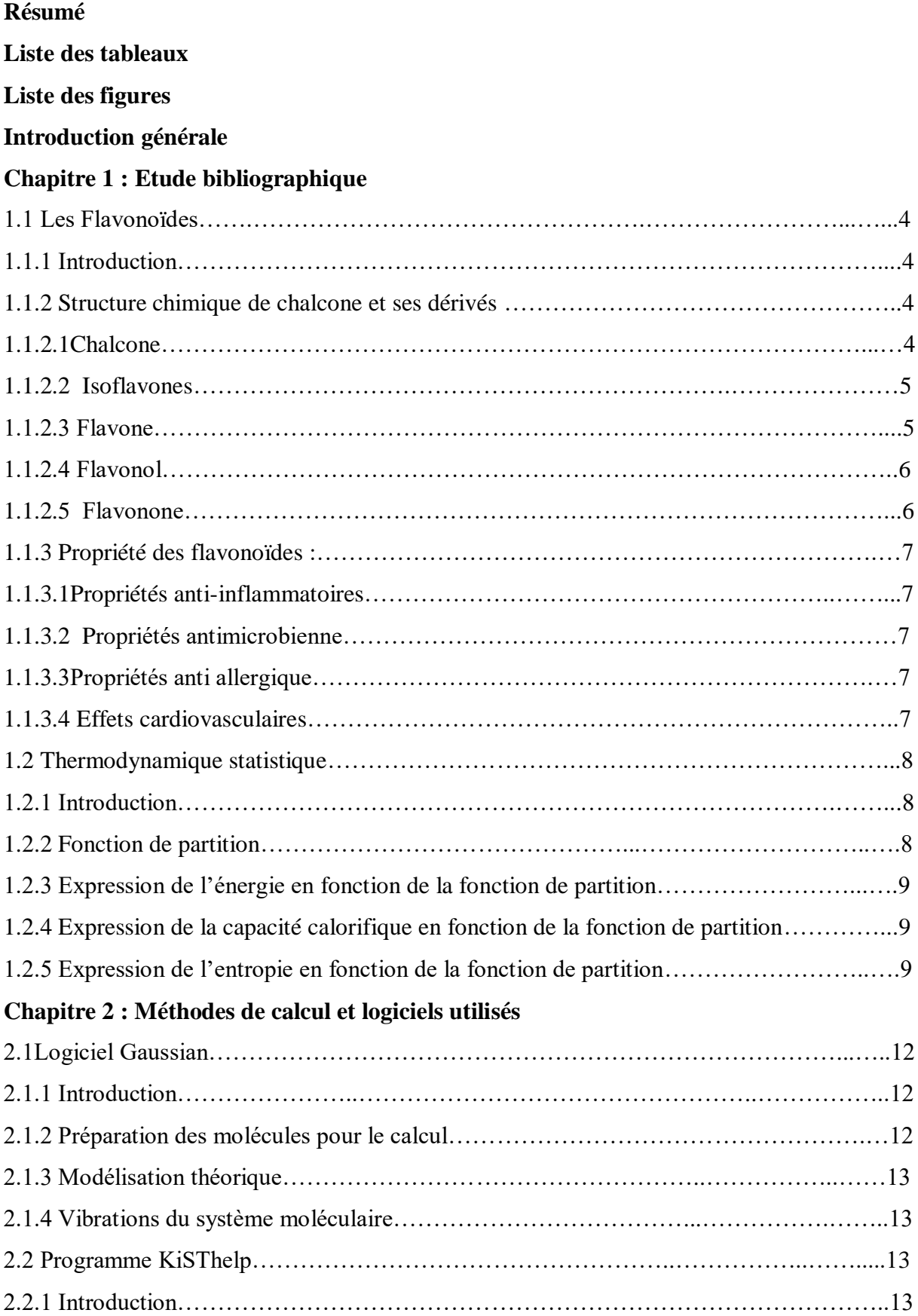

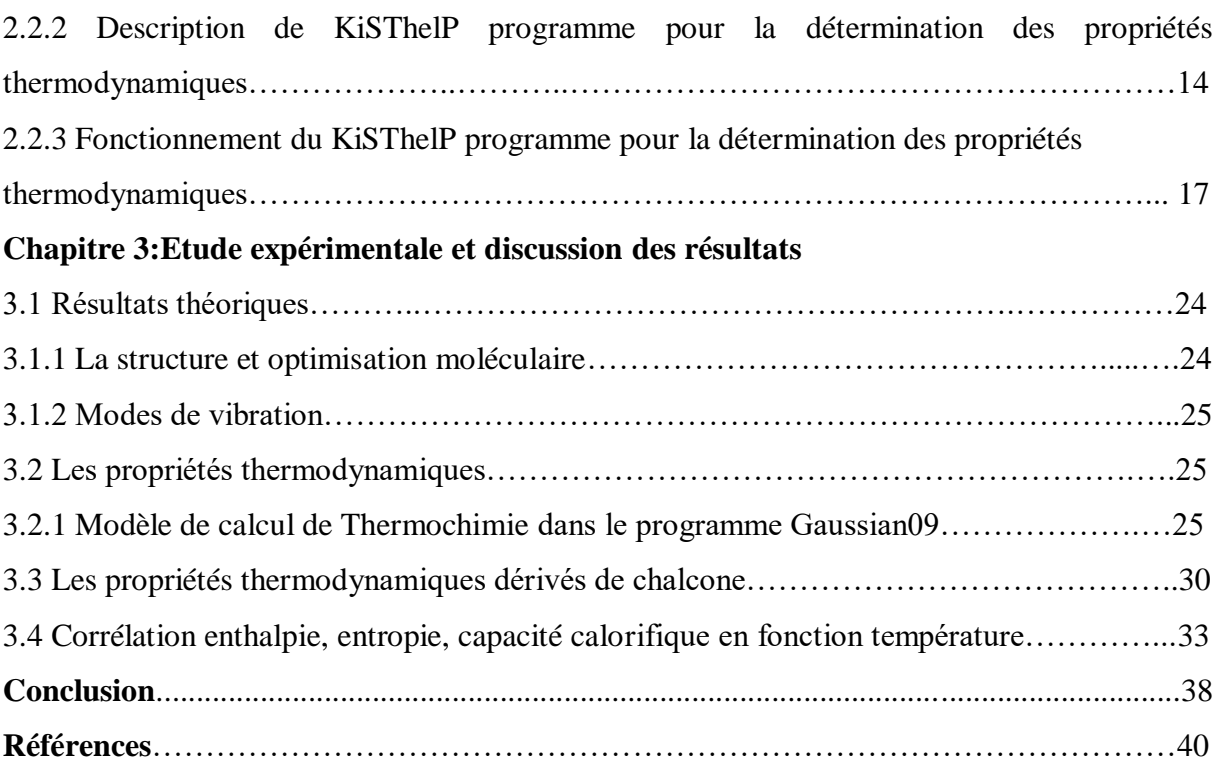

#### *Résumé*

#### **Résumé**

Notre travail porte sur les composés organiques conjugués, spécialement pour caractériser les propriétés thermodynamiques d'une classe de flavonoïdes qui présente une importance pharmacologique et nutritive. Nous avons entamé ce travail, par création de ses molécules par le logiciel GaussienView 05. Les résultats des calculs de modélisation moléculaire effectués par Gaussien 09 à l'aide de la fonctionnelle DFT/B3LYP et la base 6-311G(d,p) en phase gazeuse, ont montré que la structure flavone est plus stable que la structure isoflavone. Nous avons déterminé les modes de vibration de chaque molécule optimisée. Les fréquences obtenues sont utilisés par le logiciel KiSThelP comme base pour le calcul de l'énergie vibratoire au point nul. En sommant l'énergie de translation, de rotation, de mode vibratoire à l'énergie brute de la molécule. La capacité thermique est déterminée par le logiciel comme variation de l'énergie interne par rapport à la température.

#### **Summary**

Our work focuses on conjugated organic compounds, especially to characterize the thermodynamic properties of a class of flavonoids. We started this work, by creating its molecules by GaussienView 05 software. The results of molecular modeling calculations performed by Gaussien 09 using the DFT / B3LYP functional and the 6-311G (d, p) base in gas phase, have shown that the flavone structure is more stable than the isoflavone structure. We determined the vibration modes of each optimized molecule. The frequencies obtained are used by the KiSThelP software as a basis for the calculation of the vibrational energy at the zero point. By summing the translational, rotational, vibrational mode energy to the raw energy of the molecule. Heat capacity is determined by the software as the variation of internal energy with respect to temperature.

#### **ملخص**

يركز عملنا على المركبات العضوية المقترنة ، وخاصة لتوصيف الخصائص الديناميكية الحرارية لفئة من مركبات الفالفونويد ذات األهمية الدوائية والغذائية .بدأنا هذا العمل ، من خالل إنشاء جزيئاته بواسطة برنامج GaussienView

 05.أظهرت نتائج حسابات النمذجة الجزيئية التي أجراها 09 Gaussien باستخدام وظيفة LYP3B / DFT وقاعدة 311-6(p.d (G في الطور الغازي ، أن الفالفون هيكل أكثر استقرارا من هيكل االيسوفالفون .حددنا أوضاع االهتزاز لكل جزيء ُمح َّسن .يتم استخدام الترددات التي تم الحصول عليها بواسطة برنامج KiSThelP كأساس لحساب الطاقة االهتزازية عند نقطة الصفر .بجمع طاقة الوضع االنتقالي ، الدوراني ، االهتزازي للطاقة الخام للجزيء .يتم تحديد

السعة الحرارية بواسطة البرنامج على أنها تباين في الطاقة الداخلية فيما يتعلق بدرجة الحرارة

# *LISTE DES TABLEAUX*

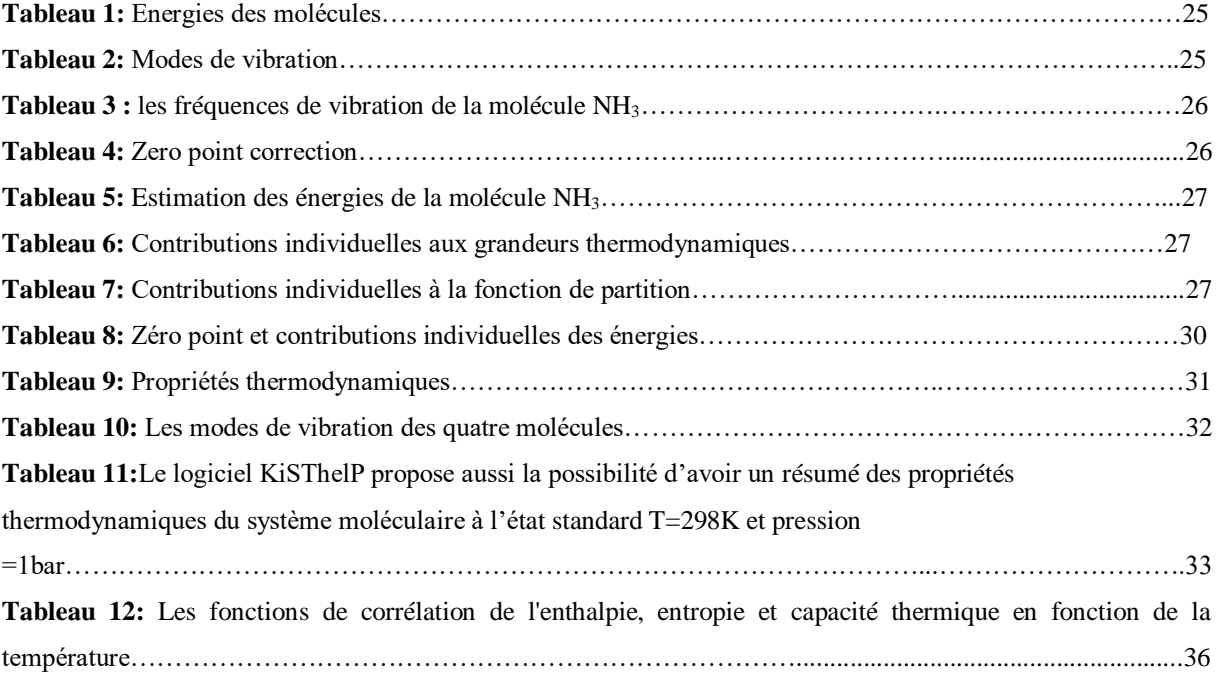

# *LISTE DES FIGURES*

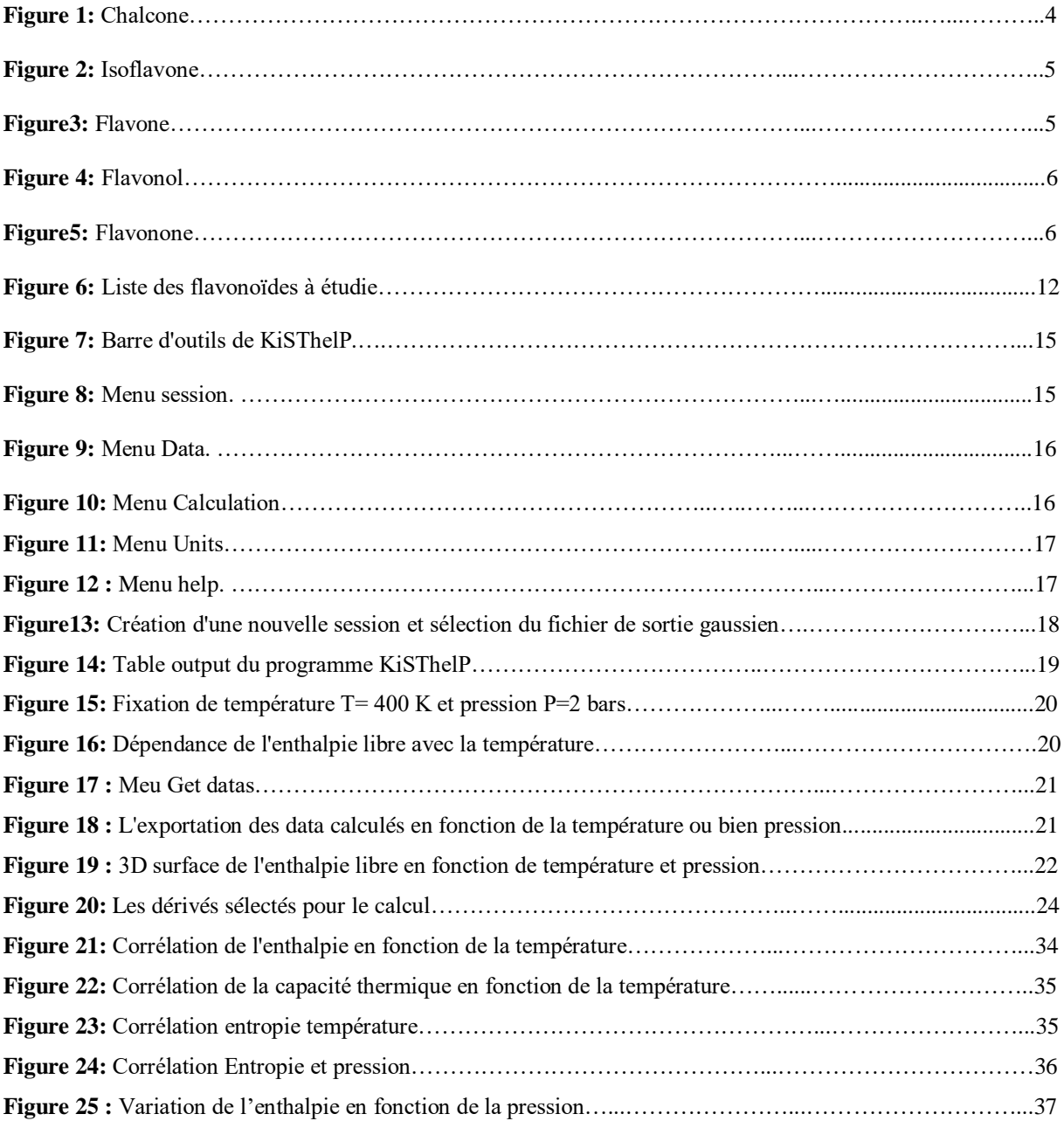

Introduction générale

#### **Introduction générale**

Aujourd'hui, les techniques expérimentales ne suffisent plus pour caractériser complètement unestructure moléculaire complexe. La meilleure solution consiste à combiner les méthodes expérimentales et théoriques. Les méthodes computationnelles peuvent être un outil important pour augmenter la précision du processus de caractérisation et afin comprendre les relations structure- fonctions et structure-propriétés.

L'axe de recherche principal de notre laboratoire « Laboratoire de Technologie et Propriétés du Solide » est d'étudier les propriétés des matériaux. Dans les dernières années on s'intéresse aux matériaux organiques conjugués. Dans ce mémoire, on a choisi les dérivés de chalcone, qui font partiedes matériaux conjugués.

Le but de ce travail est d'étudier d'une façon théoriques les propriétés thermodynamiques des cesdérivés appelés aussi « flavonoïdes ». Pour arriver à l'objectif de notre travail, nous avons utilisé les méthodes théoriques accessibles au sein de laboratoire LTPS comme le logiciel GAUSSIAN pour calculer les descripteurs thermochimiques (l'enthalpie, l'entropie, l'énergie libre et la capacité calorifique). La dépendance des ces descripteurs thermochimiques à la température est déterminé par un logiciel externe nommé KiSThelP.

Le manuscrit de ce mémoire est présenté en quatre chapitres:

-Dans le premier chapitre, nous avons présenté un bref rappel bibliographique sur les flavonoïdes, leurs structures chimiques en citant quelques intérêts, notamment biologiques et médicinales. La deuxième partie du premier chapitre est consacré à un résumé de la thermodynamique statistique quifait la base du calcul théorique.

-Le deuxième chapitre est consacré à la présentation des méthodes de la chimie quantique et les logiciels utilisés pour effectuer le calcul des propriétés thermodynamiques. La deuxième partie de cechapitre fait l'objectif de montrer en détails le fonctionnement du logiciel KiSThelP.

-Dans le troisième chapitre, nous avons présenté les différents résultats obtenus sur l'analyse théoriquedes propriétés thermochimique d'une série de trois dérivés de chalcone.

Nous avons clôturé ce travail par une conclusion générale en évoquant les principaux résultats obtenus.

2

Chapitre1 Etude Bibliographique

# **1.1 Les flavonoïdes**

## **1.1.1 Introduction**

Les plantes sont depuis toujours une source essentielle de médicaments. Aujourd'hui encore une majorité de la population mondiale, plus particulièrement dans les pays en voie de développement, se soigne uniquement avec des remèdes traditionnels à base de plantes.

L'étude de la chimie des plantes tient principalement au fait que le règne végétal représente une source importante d'une immense variété de molécules bioactives qui sont utilisées dans divers domaine, parmi ces composés, on retrouve, les flavonoïdes. **[1]**

Le terme flavonoïde désigne une très large gamme de composés naturels appartenant à la famille des polyphénols. Structuralement, les flavonoïdes se répartissent en plusieurs classes de molécules, dont les plus importantes sont les flavones, les flavonols, les flavanones, les dihydroflavonols, les isoflavones, les isoflavanones, les chalcones, les aurones, les anthocyanes et les tanins.

#### **1.1.2 Structure chimique de chalcone et ses dérivés :**

#### *1.1.2.1Chalcone*

La chalcone est une [énone](https://fr.wikipedia.org/wiki/%C3%89none) [aromatique,](https://fr.wikipedia.org/wiki/Aromaticit%C3%A9) Elle est constituée d'une [molécule](https://fr.wikipedia.org/wiki/Mol%C3%A9cule) de prop-2-ènal ou [acroléine](https://fr.wikipedia.org/wiki/Acrol%C3%A9ine) liée à chaque extrémité à un groupe [phényle.](https://fr.wikipedia.org/wiki/Ph%C3%A9nyle)

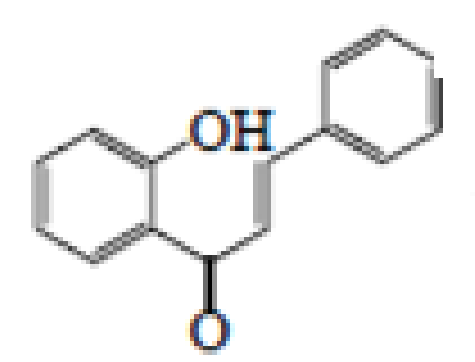

**Figure 1: Chalcone.**

#### *1.1.2.2 Isoflavones*

Les isoflavones sont une sous-famille des [flavonoïdes](https://fr.wikipedia.org/wiki/Flavono%C3%AFde) très étudiée pour leurs propriétés pseudo[-œstrogéniques.](https://fr.wikipedia.org/wiki/%C5%92strog%C3%A9nique) Ce sont les isomères de [flavones,](https://fr.wikipedia.org/wiki/Flavone_(groupe)) avec une structure quasi identique, la seule différence étant la position du groupe phényle, lié au carbone 3 au lieu du carbone 2 pour les flavones. Figure 2

![](_page_12_Picture_2.jpeg)

**Figure 2: Isoflavone.**

#### *1.1.2.3 Flavone*

Cette famille est la moins couramment trouvée dans le règne végétal. Ces composés sont présents principalement dans les céréales et certains légumes. La structure de base est la 2 phénylchromène-4-one. Elles présentent une double liaison entre C2 et C3. Les principales flavones sont l'apigénine et la lutéoline.

![](_page_12_Picture_6.jpeg)

**Figure 3: Flavone.**

#### *1.1.2.4 Flavonol*

Flavonol sont des sous-classes de flavonoïdes. Ces molécules dérivent principalement de trois formes non glycosylées appelées « aglycones ». Ils sont caractérisés par la présence d'une double liaison entre C2 et C3, d'une fonction carbonyle en position 4 et d'un groupement hydroxyle en position 3. Chez les plantes, ils sont responsables de la coloration des organes de la plante dans les couleurs allant du blanc au jaune pâle.

![](_page_13_Figure_2.jpeg)

**Figure 4: Flavonol.**

#### *1.1.2.5 Flavonone*

Les flavonones sont des composés présentant de fortes similitudes de structures avec les flavonols mais ne comportant aucun groupement OH en position 3, ni de double liaison entre C2 et C3. Ils sont responsables du goût amer des agrumes.

![](_page_13_Figure_6.jpeg)

**Figure 5: Flavonone.**

#### **1.1.3 Propriété des flavonoïdes :**

#### *1.1.3.1Propriétés anti-inflammatoires*

De nombreux travaux semblent indiquer que les flavonoïdes possèdent des propriétés anti-inflammatoires **[2, 3].** L'effet antiprolifératif des flavonoïdes pourraient s'expliquer par leur capacité à inhiber l'activité de certaines protéines kinases (protéine Kinase C ou protéine tyrosine kinase) **[4, 5]**. Par ailleurs, les flavonoïdes sont susceptibles de diminuer la libération d'histamine des basophiles et des mastocytes **[6]**.Les flavonoïdes inhibent également l'adhésion et l'agrégation des plaquettes en augmentant les taux intracellulaires en AMPc à la suite d'une inhibition des phosphodiestérases **[7]**.

#### *1.1.3.2 Propriétés antimicrobienne :*

Les polyphénols notamment les flavonoïdes et les tannins sont reconnus par leur toxicité vis- à -vis des microorganismes. Le mécanisme de toxicité peut être lié à l'inhibition des enzymes hydrolytiques (les protéases et les carbohydrolases) ou d'autres interactions pour inactiver les adhésines microbiens, les protéines de transport et d'enveloppe cellulaire. **[8]**

#### *1.1.3.3 Propriétés anti allergique*

Les flavonoïdes sont également connus pour leurs effets antiallergiques. Ils agissent par inhibition des enzymes qui favorisent la libération d'histamine à partir des mastocytes et des basophiles : l'AMPc phosphodiestérase et la Ca++ ATPase **[9, 10].** En outre, la quercétine exerce un puissant effet inhibiteur de la libération d'histamine à partir des mastocytes. **[11]**

#### *1.1.3.4 Effets cardiovasculaires*

De nombreux travaux suggèrent que les polyphénols participent à la prévention des maladies cardio-vasculaires. Leur consommation se traduit par une augmentation transitoire de la capacité antioxydante du plasma dans les heures qui suivent le repas. Parvenus au niveau des artères, ils préviennent l'oxydation des lipoprotéines de faible densité (Low Density Lipoproteins ou LDL), qui est l'un des facteurs clé du processus physiopathologique de l'athérosclérose. **[12]**.

# **1.2 Thermodynamique statistique**

#### **1.2.1 Introduction**

En thermodynamique classique, un système de matière à l'équilibre est décrit par un ensemble de variables dites macroscopiques. Leurs valeurs sont caractérisées par des grandeurs physiques par exemple, un volume de gaz à l'équilibre est caractérisé par sa pression, quantité de matière et sa température. L'objectif de la thermodynamique statistique est d'établir un lien entre les propriétés macroscopiques d'un système de matière en équilibre et les comportements et les mouvements des constituants microscopiques du système thermodynamique.

L'énergie totale d'une molécule isolée est la somme des énergies de translation, de rotation, de vibration, électronique et de répulsions nucléaires **[13]** :

$$
E_{tot} = E_{tr} + E_{rot} + E_{vib} + E_{elec} + E_{nuc}
$$
 (1)

#### **1.2.2 Fonction de partition**

Pour définir la fonction de partition, il est nécessaire de faire appel à la statistique de distributions donnée par l'équation de Boltzmann **[13]** :

$$
\frac{N_i}{N_0} = e^{-(\varepsilon_i - \varepsilon_0)/K_B T}
$$
 (2)

 $N_i$  et  $N_0$  les nombres de molécules reparties sur les niveaux i et 0, respectivement.

 $\varepsilon_i$ : Énergie du niveau i.

 $\varepsilon_0$ : Énergie du niveau 0.

 $K_B$ : Constante de Boltzmann.

S'il existe plusieurs niveaux de même énergie, on doit écrire :

$$
\frac{N_i}{N_0} = \left(\frac{g_i}{g_0}\right) e^{-\varepsilon_i/K_B T} \tag{3}
$$

Ou g<sup>i</sup> , g<sup>0</sup> sont les facteurs statistiques (degrés de dégénérescence) pour les niveaux i et 0, respectivement. On obtient ainsi ;

$$
N_i = \left(\frac{N_0}{g_0}\right)g_i e^{-\varepsilon_i/K_B T} \tag{4}
$$

Soit N le nombre total de molécules ( $N_0/g_0$  est une constante) :

$$
N = \sum N_i = \left(\frac{N_0}{g_0}\right) \sum g_i e^{-\varepsilon_i / K_B T}
$$
 (5)

Finalement, la fonction de partition peut être écrite comme suit :

$$
q = \sum g_i e^{-\varepsilon_i / K_B T}
$$
 (6)

Puisque l'énergie est une somme de contributions indépendantes, on peut écrire la fonction de partition sous la forme d'un produit des facteurs de translation, rotation, vibration et électronique **[13]:**

$$
q = \sum_{i} e^{-\beta \varepsilon_{i}} = \sum_{i_{(tous\,les\,etats)}} e^{-\beta \varepsilon_{i}^{T} - \beta \varepsilon_{i}^{R} - \beta \varepsilon_{i}^{V} - \beta \varepsilon_{i}^{E}} = q^{T} q^{R} q^{V} q^{E}
$$
(7)

Avec

$$
\beta = 1/K_B T \tag{8}
$$

#### **1.2.3 Expression de l'énergie en fonction de la fonction de partition**

L'énergie totale pour N molécules d'un gaz parfait vaudra :

$$
E - E_0 = \Delta E = \sum_i N_i \varepsilon_i \quad \text{à n'importe quelle température}
$$
\n(9)

En pratique, les  $\varepsilon_i$  se réfèrent aux énergies de translation (E<sub>rans</sub>), de rotation (E<sub>rot</sub>), et de vibration ( $E_{vib}$ ). Dans ce cas  $E_0$  correspond à la somme des énergies électronique ( $E_{elec}$ ) et nucléaire ( $E_{\text{nucl}}$ ), à T= 0 K.

En utilisant la relation (5), on peut écrire :

$$
\Delta E = \left(\frac{N_0}{g_0}\right) \sum_i g_i \varepsilon_i e - \varepsilon_i / K_B T \tag{10}
$$

En combinant (5) et (10) on obtient :

$$
\Delta E = \frac{NK_B T^2}{q} \left(\frac{\partial q}{\partial T}\right)_V = NK_B T^2 \left(\frac{\partial L nq}{\partial T}\right)_V \tag{11}
$$

Si N=N<sub>A</sub> (une mole de gaz parfait), on aura N\*K<sub>B</sub> =R, d'où :

$$
\Delta E = RT^2 \left( \frac{\partial \text{Ln} q}{\partial T} \right)_V \tag{12}
$$

# **1.2.4 Expression de la capacité calorifique en fonction de la fonction de partition**

En dérivant (12) par rapport à T et à volume constant, la capacité calorifique à volume constant se ramène à :

$$
C_{\nu} = \left(\frac{\partial E}{\partial T}\right) = \frac{\partial}{\partial T} \left[ RT^2 \left(\frac{\partial L n q}{\partial T}\right) \right]_V \tag{13}
$$

#### **1.2.5 Expression de l'entropie en fonction de la fonction de partition**

L'entropie varie avec la température selon l'expression (13):

$$
S - S_0 = \Delta S = \int_0^T \frac{c_V}{T} dT \tag{14}
$$

$$
S - S_0 = RT \left( \frac{\partial L nq}{\partial T} \right)_V + RLnq - RLnq_0 \tag{15}
$$

A T=0 K, les N molécules sont au niveau 0, et comme les N molécules sont indiscernables, On aura :

$$
S_0 = K_B L n \frac{g_0^N}{N!} = N K_B L n g_0 - K_B L n N! = R L n g_0 - K_B L n N!
$$
  
et  $q_0 = g_0 e^{-0/K_B T} = g_0$  (16)

Ce qui nous donne donc :

$$
S_0 = RLnq_0 - K_BLnN! \tag{17}
$$

En remplaçant  $S_0$  dans l'équation (15), on obtient finalement:

$$
S = RT \left( \frac{\partial L nq}{\partial T} \right)_V + R L nq - K_B L nN! \tag{18}
$$

En connaissant les fonctions de partition q des molécules à plusieurs températures on peut donc évaluer l'entropie.  $C_V$  est déterminable également grâce à l'équation (12). On note que la mécanique quantique donne les fonctions de partition pour les molécules isolées.

La pression P et les autres fonctions d'état thermodynamiques U, H, G s'expriment en fonction de la fonction de partition comme suit **[14]**:

$$
P = -\left(\frac{\partial A}{\partial V}\right)_T = K_B T \left(\frac{\partial L n q}{\partial V}\right) \tag{19}
$$

$$
U = K_B T^2 \left(\frac{\partial L n q}{\partial T}\right)_{N,V}.
$$
 (20)

$$
H = U + PV = K_B T^2 \left(\frac{\partial L n q}{\partial T}\right)_V + K_B T V \left(\frac{\partial L n q}{\partial V}\right)_T
$$
\n(21)

$$
S = K_B L nq + K_B T \left(\frac{\partial L nq}{\partial T}\right)_{N,V} S = RT \left(\frac{\partial L nq}{\partial T}\right)_V + R L nq = R \left[ L nq + T \left(\frac{\partial L nq}{\partial T}\right)_V \right] (22)
$$

$$
G = H - TS = K_B T V \left(\frac{\partial L n q}{\partial V}\right)_T - K_B T L n q \tag{23}
$$

# Chapitre2

# Méthodes de calcul et logiciels utilisés

# **2.1Logiciel Gaussian**

#### **2.1.1 Introduction**

Gaussian est un logiciel de modélisation moléculaire. Il se base sur les lois basiques de la mécanique quantique, Gaussian permet de prédire de différentes propriétés électroniques et moléculaires d'atomes, de molécules et aussi de réactions chimiques. Ces propriétés sont principalement : les énergies, la structure et les différents paramètres géométriques, les fréquences, les charges atomiques et les symétries des vibrations des systèmes moléculaires. Le laboratoire LTPS nous a offrir le logiciel de calcul les logiciels Gaussian 09 et Gaussview5 pour visualisation et vérification des résultats de la computation.

#### **2.1.2 Préparation des molécules pour le calcul**

On a choisi quelques dérivés de chalcone pour réaliser le calcul théorique. Mais nous allons présenter dans la section prochaine seulement les cas ou on a réussi d'avoir une structure modélisée où les fréquences sont toutes réelles.

La figure suivante montre les structures des flavonoïdes, qu'on a choisis pour l'étude.

![](_page_19_Figure_6.jpeg)

**Figure 6: Liste des flavonoïdes à étudier.**

#### **2.1.3 Modélisation théorique**

Pour le calcul théorique, la structure est optimisée au niveau de la méthode DFT « théorie de la fonctionnelle de la densité ». Le choix de la méthode de calcul est l'outil le plus important pour reproduire des résultats expérimentaux ou encore pour offrir des données satisfaisantes à l'application. La grande majorité des optimisations de géométrie des composés organiques réalisées avec GAUSSIAN09 utilise la base d'orbitale atomique 6-31G (d,p) qui décrit une orbitale atomique par la combinaison de six fonctions gaussiennes par orbitale de cœur, mais celles des orbitales de valence sont réparties en deux groupes : trois gaussiennes « internes » pour décrire la région proche du noyau et une « externe » pour les régions plus éloignées.

On a choisi la méthode de base 6-311G(d,p) la plus étendue avec l'utilisation d'orbitales de polarisation pour les atomes lourds pour avoir une bonne adaptation à l'environnement de l'atome. La méthode de base est combinée par la fonctionnelle de corrélation B3LYP la plus utilisée est celle proposée par Lee, Yang et Parr (LYP).

#### **2.1.4 Vibrations du système moléculaire**

Après l'optimisation du système moléculaire, on effectue une étude des modes de vibration du système moléculaire avec la fonctionnelle B3LYP et la base 6311G(d,p). Le nombre des modes de vibration dépend du nombre N des atomes constituant le système moléculaire.

Nombre des modes de vibration = 3\*N-6.

Ce calcul est impératif dans l'ensemble des calculs des propriétés thermodynamiques des molécules.

# **2.2 Programme KiSThelp**

#### **2.2.1 Introduction**

Les calculs de thermodynamique statistique sont nécessaires pour calculer les propriétés thermodynamiques (enthalpie, entropie et capacité thermique) en fonction de la température.

Dans certains calculs, comme les calculs électroniques ab initio de l'énergie moléculaire, les résultats bruts ne correspondent même pas aux propriétés à la température du zéro absolu et doivent toujours être corrigés. Toutes les corrections sont basées sur la spectroscopie moléculaire, avec une dépendance à la température implicite dans la fonction de partition moléculaire (Q).

Le programme qu'on va utiliser est le **Ki**netic and **S**tatistical **The**rmodynamica**l P**ackage [15].

KiSThelP - un programme multiplateforme, gratuit et à code source ouvert, développé pour prédire et estimer les propriétés des molécules et les constante de vitesse des réactions à partir des données de structure électronique. Actuellement, il existe cinq formats de logiciels de chimie computationnelle supportés (Gaussian, GAMESS, NWChem, ORCA, MOLPRO).

Le programme offre des fonctions de conception graphique pour faciliter les calculs et l'interprétation des résultats. KiSThelP permet aux utilisateurs de modifier les données d'entrée et les paramètres de simulation directement à travers l'interface graphique et d'examiner visuellement comment cela affecte les résultats. Les utilisateurs peuvent accéder aux résultats sous forme de graphiques et de tableaux. L'outil graphique permet de personnaliser les diagrammes 2D et d'exporter des images et des fichiers de données.

# **2.2.2 Description de KiSThelP programme pour la détermination des propriétés thermodynamiques**

KiSThelP peut être utilisé pour étudier la dépendance de certaines fonctions thermodynamiques bien connues (H, S, G, Cv) en fonction de la température et de la pression. Par exemple, la dépendance logarithmique de l'énergie libre de Gibbs en fonction de la pression à température constante, ou la variation de l'entropie avec la température peuvent être très facilement illustrée pour un gaz idéal.

KiSThelP a besoin de données calculées et obtenues à partir de computation de structure électronique utilisant un package de chimie quantique, notamment un travail sur la fréquence vibratoire par le biais d'un calcul quantique.

Tout calcul KisthelP est basé sur un fichier d'entrée .kinp, qui peut être préparé par l'utilisateur lui-même ou bien construit automatiquement construit après la lecture de la sortie de la chimie quantique.

Il existe deux types de fichiers d'entrée .knip et dans ce travail, on s'intéresse seulement au type fichier d'entrée .knip « moléculaire »

Dans les étapes suivantes, on décrit le fonctionnement du programme en commençant par le format du fichier d'entrée pour un système moléculaire. Nous avons exécuté un travail de fréquence

pour obtenir toutes les données nécessaires à la lecture suivante par KiSThelP. Ceci peut être fait en utilisant un fichier d'entrée gaussien (LOG).

La barre du KiSThelp contient les outils suivants (Session, Data, Calculation, Window, Units, Help).

![](_page_22_Picture_2.jpeg)

**Figure 7: Barre d'outils de KiSThelP.** 

- Le menu Session est composé de :
	- New : Pour créer une nouvelle session.C'est la première étape d'un calcul KiSThelP. Une session peut être sauvegardée puis restaurée.
	- Ouvrir : Pour ouvrir une session précédemment sauvegardée.
	- Sauvegarder : Pour sauvegarder la session de l'utilisateur du KiSThelP en cours.
	- $\triangleright$  Enregistrer sous : Sauvegarder la session courante de l'utilisateur KiSThelP sous un autre nom de fichier.
	- Close : Pour fermer la session utilisateur de KiSThelP en cours.
	- $\triangleright$  Exit : Permet de quitter l'application KiSThelP.

![](_page_22_Picture_11.jpeg)

**Figure 8: Menu session.** 

- Le menu Data est constitué de :
	- Rafraichir : pour rafraîchir les données si nécessaire.
	- Inputs/save as : Pour sauvegarder les données actuelles dans un fichier d'entrée .kinp.
	- Résultats/enregistrer sous : Exporter les résultats textuels au format .CSV.
	- Construire le chemin de réaction .kinp : consacré pour le calcul des paramètres d'une réaction chimique.
	- KiSThelP Constants : Affiche les constantes utilisées dans KiSThelP.

 Paramètres de Lennard-Jones (pour les calculs RRKM) : consacré pour le calcul des paramètres d'une réaction chimique.

![](_page_23_Picture_1.jpeg)

**Figure 9: Menu Data.** 

 Le menu de Calculation contient les outils d'exécution du calcul des propriétés thermodynamiques et le calcul des paramètres de la cinétique chimique.

![](_page_23_Picture_4.jpeg)

**Figure 10: Menu Calculation.** 

- Le menu Window : Affiche les différentes sessions actives.
- Le menu Units : par défaut les unités sont en kilo Joules/mole. Par contre les unités de température, on a le choix de changer l'unité de température courante en (K, °C, °F). La même possibilité pour régler la l'unité de pression courante en (Pa, Bar, Torr,Atm).

![](_page_24_Picture_40.jpeg)

**Figure 11: Menu Units.**

Le menu help : Affiche la documentation pour l'utilisateur.

![](_page_24_Picture_41.jpeg)

**Figure 12 : Menu help.**

# **2.2.3 Fonctionnement du KiSThelP programme pour la détermination des propriétés thermodynamiques**

Le travail avec KiSThelP commence par création d'une nouvelle session (menu Session/New). En appuyant ensuite sur le menu Calculation/Atom, Molecule (voir figure 8), une fenêtre apparaisse pour sélectionner le fichier de sortie gaussien.

![](_page_25_Figure_0.jpeg)

**Figure13: Création d'une nouvelle session et sélection du fichier de sortie gaussien.**

Après le choix du fichier gaussien portant les données nécessaires pour le calcul et l'exécution par « OK », le programme génère le calcul à base de thermodynamique statistique. On obtient comme résultat une table contenant les propriétés thermodynamique du système moléculaire. La figure 9 montre un exemple de table des propriétés thermodynamique de la molécule (1) iso-flavone. Par défaut les unités des énergies sont données en kJ/mole, Hartree et kcal/mole.

![](_page_26_Picture_37.jpeg)

**Temp (K)** 298.00 C Tmin 298.00 Tmax 798.00 Step 1.00 Vib. Scaling Factor 1.00

**Figure 14: Table output du programme KiSThelP.**

÷,

Le programme KiSThelP affiche par défaut la table des propriétés thermodynamique sous une pression P=1,0 atm et une température de 298,15 K comme dans le logiciel Gaussian. Par contre KiSThelP peut afficher ces valeurs interactivement à n'importe quelle valeur de pression et/ou température. La pression par défaut prise par Gaussian est de 1.0 atm. En utilisant KiSThelP vous pouvez afficher interactivement n'importe quelle pression, mais la pression par défaut est de 1.0 bar. De toute façon, ces valeurs peuvent être modifiées interactivement directement à partir de l'interface graphique (voir figure 10).

![](_page_27_Picture_73.jpeg)

**Figure 15: Fixation de température T= 400 K et pression P=2 bars.**

Les propriétés thermodynamiques pour un atome ou une molécule sont aussi calculées pour une gamme de température au de pression. En appuyant sur  $T_{min}$  ou bien  $P_{min}$ , on fixe un intervalle pour la température ou la pression entre une valeur minimale et maximale, comme indiquée sur la figure 16. KiSThelp génère une dépendance entre les différentes grandeurs (enthalpie, entropie, capacité calorifique et enthalpie libre) avec la température et/ou bien la pression. Les résultats sont donnés sous forme graphique facile à manipuler. La figure 17 montre un graphique de dépendance entre l'enthalpie libre de la molécule (1) isoflavone et la température.

![](_page_27_Figure_3.jpeg)

**Figure 16: Dépendance de l'enthalpie libre avec la température.**

Une autre possibilité est d'avoir les data des différentes grandeurs thermodynamiques en fonction de la température ou de la pression sous formes des tables, qu'on peut les exporter pour un traitement supplémentaire. La figure 18 montre un exemple d'exportation de ces data en appuyant sur « Get datas ».

![](_page_28_Picture_39.jpeg)

**Figure 17 : Meu Get datas.**

Ensuite sur une nouvelle fenêtre, on peut choisir une forme d'exportation, qui est illustré sur la figure 19.

![](_page_28_Picture_40.jpeg)

**Figure 18 : L'exportation des data calculés en fonction de la température ou bien pression.**

KiSThelP permet une autre présentation graphique en 3D des grandeurs thermodynamiques en fonction de température et de pression en même temps. La figure 20 montre un exemple de dépendance de l'enthalpie libre en fonction de la température et de pression.

![](_page_29_Figure_1.jpeg)

**Figure 19 : 3D surface de l'enthalpie libre en fonction de température et pression.**

# Chapitre 3 Etude expérimentale et discussion des résultats

# **3.1Résultats théoriques :**

Dans ce Chapitre, nous présentons les résultats obtenus du calcul réalisé par les logiciels Gaussian et KiSThelP concernant l'estimation propriétés thermodynamiques de quelques dérivés du chalcone.

Les dérivés concernés sont les suivants :

- 1. Chalcone
- 2. Flavone
- 3. Iso-flavone
- 4. Flavonol

#### **3.1.1 La structure et optimisation moléculaire**

![](_page_31_Figure_8.jpeg)

**Figure 20: Les dérivés sélectés pour le calcul.**

La figure 20 montre la structure des molécules obtenue par DFT (B3LYP/6-311G(d,p)). La géométrie la plus stable pour une molécule correspond à une énergie minimale. Le tableau 1 montre les énergies des molécules sélectées dans la figure précédente.

**Tableau 1: Energies des molécules.**

|   | Molécule    | Énergie u.a.  |
|---|-------------|---------------|
|   | Chalcone    | - 729,43576   |
|   | Flavone     | $-728, 24837$ |
| J | Iso-flavone | $-728, 24263$ |
| - | Flavonol    | $-803,49615$  |

Les énergies calculées pour des molécules flavone et iso-flavone de valeur **- 728,24837** u.a. et **- 728,24263** u.a, respectivement sont très comparables et indique que le flavone est plus stable que l'iso-flavone, car l'énergie du dernier composé est plus négative.

Dans le composé iso-flavone les interactions entre le cycle aromatique substitué et le groupement carbonyle  $(>=C=0)$  sont plus intenses que les interactions du cycle aromatique substitué et le groupement (CO) dans le composé isomère flavone. Par contre elles différent des autres énergies obtenues pour le chalcone et le flavonol.

#### **3.1.2 Modes de vibration**

Après la modélisation, on effectue un calcul de modes de vibration qui nous conduit aux nombre de vibrations pour chaque molécule présentés dans le tableau 2 suivant:

![](_page_32_Picture_189.jpeg)

**Tableau 2: Modes de vibration.**

# **3.2 Les propriétés thermodynamiques**

#### **3.2.1 Modèle de calcul de Thermochimie dans le programme Gaussian09**

Le but de la présentation de cette partie est de montrer la méthodologie utilisée dans le programme GAUSSIAN 09 pour le calcul de l'enthalpie H° et l'enthalpie libre G° à une température de 25°C et une pression P=1atm. On propose de prendre un exemple simple d'une petite molécule, comme  $NH_3$  qui possède seulement 4 atomes et 6 modes de vibration pour faciliter la vérification des calculs.

Les équations utilisées pour calculer les données thermochimiques dans Gaussian sont équivalentes à celles qui sont données dans les textes standards sur la thermodynamique statistique (chapitre 1 section 1.2).

La méthode utilisée est DFT/B3LYP/6-311G(d,p)

#### **Fichier Input (Exemple : Molécule NH3)**

------------------- Title Card Required ------------------- Symbolic Z-matrix: Charge =  $0$  Multiplicity = 1 N -0.58035711 2.58928554 0.00000000 H -0.24703528 1.64647243 0.00000000 H -0.24701802 3.06068600 0.81649658 H -0.24701802 3.06068600 -0.81649658 **Fichier Output de GAUSSIAN** 

 $E(RB3LYP) = -56,5760353552$  a.u.

#### **Thermochemistry -**

Temperature =  $298.150$  Kelvin. Pressure =  $1.00000$  Atm.

#### **Frequencies**

#### **Tableau 3 : les fréquences de vibration de la molécule NH3.**

![](_page_33_Picture_176.jpeg)

#### **Zero point correction**

L'énergie du point zéro est calculée en utilisant uniquement les fréquences non imaginaires.

Zero-point vibrational energy  $90042.3$  (Joules/Mol) = 21.52062 (Kcal/Mol)

**Tableau 4: Zero point correction.**

![](_page_33_Picture_177.jpeg)

#### **Estimation de l'énergie de la molécule**

Les quatre valeurs suivantes sont des estimations de l'énergie totale de la molécule, après que diverses corrections sont appliquées. Puisque nous avons utilisés E pour représenter l'énergie thermique interne, on va donner E<sub>0</sub> pour l'énergie électronique totale.

Somme des énergies électronique et du point zéro =  $E_0 + E_{ZPE}$ Somme des énergies électronique et thermique =  $E_0 + E_{tot}$ Somme des enthalpies électronique et thermique =  $E_0 + H_{corr}$ Somme des énergies libre électronique et thermique =  $E_0 + G_{corr}$ 

**Tableau 5: Estimation des énergies de la molécule NH3.**

![](_page_34_Picture_245.jpeg)

#### **Contributions individuelles**

La section suivante est un tableau présentant les contributions individuelles à l'énergie thermique interne  $(E)$ , à la capacité thermique à volume constant  $(C_v)$  et à l'entropie  $(S)$ .

![](_page_34_Picture_246.jpeg)

![](_page_34_Picture_247.jpeg)

#### **Contributions individuelles à la fonction de partition**

![](_page_34_Picture_248.jpeg)

![](_page_34_Picture_249.jpeg)

#### **Méthodologie de calcul de Gaussian**

L'énergie de la molécule NH<sub>3</sub> avec la méthode B3LYP est U<sub>0</sub> (l'énergie à 0K) qui est l'énergie électronique + l'énergie de répulsion noyau-noyau(en u.a). On a :

$$
E = -56.5760353552 a.u.
$$

Le faible mouvement résiduel à la température du zéro absolu est l'énergie vibratoire du point zéro, abrégé ZPE (zero point energy).

E ZPE est calculée à l'aide des fréquences réelles par l'équation suivante :

$$
E_{\text{ZPE}} = \sum_{k=1}^{6} h * c * \bar{v}_K \left( v + \frac{1}{2} \right) = \frac{1}{2} h * c * (\bar{v}_1 + \bar{v}_2 + \bar{v}_3)
$$

h : est la constante de Planck =  $6,26.10^{-34}$  J.s

c : est la vitesse de la lumière =  $3.10^8$  m/s

N est le nombre d'atomes dans la molécule et les  $\bar{v}_K$  sont les fréquences vibratoires fondamentales. Il y a 3N-6 vibrations dans une molécule non linéaire et 3N-5 dans une molécule linéaire. Le nombre de vibrations de la molécule NH<sup>3</sup> est déterminé par la relation  $3N-6 = 6$ .

La ZPE doit être ajoutée à l'énergie brute ab initio pour obtenir une énergie correspondant à la température du zéro absolu, T = 0 K.

Pour un oscillateur harmonique simple, la ZPE est égale à la moitié de la fréquence vibratoire. Bien que toutes les vibrations moléculaires réelles soient au moins légèrement anharmoniques, elles sont généralement considérées comme harmoniques. Ainsi, la ZPE de la molécule peut être considérée comme la moitié de la somme des fréquences de vibration.

 $E_{\text{ZPE}}$  = 0,5\*6,626.10<sup>-34</sup>\*3.10<sup>8</sup> \*(1071,7409 + 1628,0591 + 1682,0593 + 3460,0346 +  $3578,9977+3578,9977$  \*100 = 1,490838987588.10<sup>-19</sup> J/particule

Pour une mole ;

$$
E_{ZPE} = 1,490838987588.10^{-19} *6,023.10^{23} = 8,979323222242524.10^{4} \text{ J/mole} = 8,979323222242524.10^{4} *10^{-3}/4,184 = 21,461 \text{ Kcal/mol}.
$$

En pratique, la correction ZPE est légèrement compliquée par l'observation que les fréquences vibrationnelles sont souvent erronées de +5% à +10%. Pour compenser cette erreur, les fréquences calculées sont généralement multipliées par des facteurs d'échelle empiriques [14].

Le logiciel Gaussian calcule une valeur pour Ezpe de 21,54.

Le E<sub>ZPE</sub> est inclus dans le calcul de toutes les énergies suivantes :

#### **La correction thermique de l'énergie interne thermique**

 $\Delta U_{\text{cor}} = \Delta U_{\text{cor}}$  (électronique) +  $\Delta U_{\text{cor}}$ (translation) +  $\Delta U_{\text{cor}}$ (rotation) +  $\Delta U_{\text{cor}}$ (vibration) =  $0 + 0,889 + 0,889 + 21,54 = 23,318$  Kcal/mole = 0,03716 u.a.

#### **La correction thermique de l'enthalpie**

L'enthalpie par définition est égale la somme de l'énergie interne et le produit de pression par le volume  $(H = PV + U)$ .

Dans l'état d'un gaz parfait d'où on considère l'absence des interactions intermoléculaires, on PV =RT pour une mole de gaz.

 $\Delta H_{cor} = \Delta U_{cor} + RT = 23{,}318 + (1{,}987.10^{3} * 298.15) = 23{,}91042405$  Kcal/mole = 0,0381 a.u.  $R = 1,987.10^{-3}$  Kcal/mole/K

#### **L'enthalpie**

Pour une température absolue  $T = 0K$ , on  $H_0 = U_0$ .

 $H = U_0 + \Delta H_{cor} = -56.576035 + 0.0381 = -56.537935$  u.a.

#### **La correction thermique de l'enthalpie libre**

L'enthalpie libre par définition est égale la différence l'enthalpie et le produit de température par l'entropie  $(G = H - TS)$ .

$$
S = S_e + S_t + S_r + S_v
$$
  
\n
$$
\Delta G_{cor} = \Delta H_{cor} - TS = 0,0381 - 298,15^* 45,972/1000/627,5095 = 0,01625 \text{ u.a.}
$$

L'enthalpie libre à 298.15 K :

 $G_{298.15} = H_{298.15} - TS = -56,537935 - 298,15* 45,972/1000/627,5095 = -56,55977$  u.a. Avec :

$$
1 u.a. = 627,5059
$$
 Kcal/mole

# **3.3 Les propriétés thermodynamiques dérivés de chalcone**

 Le tableau 8 présente les « zero point correction» des énergies calculées et sa sommation à l'énergie de chaque molécule. Nous avons déjà montré les étapes de ce calcul dans la section (3.2.1).

Si on compare les zero correction de la molécule (2) flavone et (3) iso-flavone, on trouve qu'il une différence minimale, qui est peut etre expliquer par le changement des modes de vibration entre les deux systèmes moléculaire malgré qu'ils ont des isomères. On remarque aussi que les valeurs maximales des « zero point correction» sont obtenues dans le cas de la molécule de chalcone qui possède un nombre maximale de modes de vibration.

|                                                | $\mathbf{1}$ | $\mathbf{2}$  | 3           | 4              |
|------------------------------------------------|--------------|---------------|-------------|----------------|
| Zero-point correction<br>(Hartree/Particle)    | 0,227893     | 0,207745      | 0,207966    | 0,212628       |
| Thermal correction to Energy                   | 0,242263     | 0,220159      | 0,220309    | 0,225975       |
| Thermal correction to Enthalpy                 | 0,243207     | 0,221103      | 0,221253    | 0,226919       |
| Thermal correction to Gibbs Free<br>Energy     | 0,184689     | 0,167876      | 0,168474    | 0,171599       |
| Sum of electronic and zero-point<br>Energies   | -729,207872  | $-728,040631$ | -728,034666 | $-803, 283531$ |
| Sum of electronic and thermal<br>Energies      | -729,193502  | -728,028217   | -728,022324 | $-803,270185$  |
| Sum of electronic and thermal<br>Enthalpies    | -729,192558  | -728,027273   | -728,021380 | $-803,269240$  |
| Sum of electronic and thermal Free<br>Energies | -729,251075  | -728,080500   | -728,074158 | $-803,324560$  |

**Tableau 8: Zéro point et contributions individuelles des énergies.**

Les propriétés thermodynamiques des quatre molécules et les contributions individuelles (électronique, de translation, rotationnelle et vibrationnelle) pour chaque grandeur thermodynamiques sont rassemblées dans le tableau 9**.**

Le logiciel Gaussian indique une valeur nulle pour la contribution électronique à chaque molécule et les contributions de translation et de rotation restent constantes et prennent une valeur de 0,889 Kcal/mole et 2,981 Kcal/mole, respectivement. La majorité de contribution est due aux modes vibrationnelles dans tout les cas.

| (1) Chalcone    | E (Thermal) KCal/Mol | Cv Cal/Mol-Kelvin             | S Cal/Mol-Kelvin |
|-----------------|----------------------|-------------------------------|------------------|
| total           | 152.022              | 55.695                        | 123.160          |
| Electronic      | $\Omega$             | $\Omega$                      | $\Omega$         |
| Translational   | 0,889                | 2,981                         | 42,123           |
| Rotational      | 0,889                | 2,981                         | 33.166           |
| Vibrational     | 150.245              | 49.733                        | 47.871           |
| (2) Flavone     | E (Thermal) KCal/Mol | Cv Cal/Mol-Kelvin             | S Cal/Mol-Kelvin |
| Total           | 138.152              | 50.291                        | 112.026          |
| Electronic      | $\overline{0}$       | $\overline{0}$                | $\boldsymbol{0}$ |
| Translational   | 0,889                | 2,981                         | 42,123           |
| Rotational      | 0,889                | 2,981                         | 47,871           |
| Vibrational     | 136.375              | 44.330                        | 37.153           |
| (3) iso-flavone | E (Thermal) KCal/Mol | Cv Cal/Mol-Kelvin             | S Cal/Mol-Kelvin |
| Total           | 138.246              | 50.217                        | 111.082          |
|                 |                      |                               |                  |
| Electronic      | $\overline{0}$       | $\overline{0}$                | $\Omega$         |
| Translational   | 0,889                | 2,981                         | 42,123           |
| Rotational      | 0,889                | 2,981                         | 47,871           |
| Vibrational     | 136.468              | 44.255                        | 36.419           |
| 4 (Flavonol)    | E (Thermal) KCal/Mol | C <sub>v</sub> Cal/Mol-Kelvin | S Cal/Mol-Kelvin |
| total           | 141.801              | 54.149                        | 116.430          |
| Electronic      | $\Omega$             | $\overline{0}$                | $\Omega$         |
| Translational   | 0,889                | 2,981                         | 42,123           |
| Rotational      | 0,889                | 2,981                         | 47,871           |

**Tableau 9: Propriétés thermodynamiques.**

A travers le menu « data » du logiciel KiSThelP, on peut enregistrer les fréquences de vibration de chaque molécule (voir tableau 10). Ces modes de vibration sont la base pour le calcul de l'énergie vibratoire zero.

| Mode           | 1<br>chalcone | $\overline{2}$<br>flavone | $3$ iso<br>flavone | $\overline{4}$<br>flavonol | Mode | 1 chalcone | $\overline{2}$<br>flavone | 3 iso<br>flavone | 4 flavonol |
|----------------|---------------|---------------------------|--------------------|----------------------------|------|------------|---------------------------|------------------|------------|
| 1              | 27,84         | 31,77                     | 43,28              | 23,1                       | 39   | 1015,63    | 1062,99                   | 1068,94          | 1016,27    |
| $\overline{2}$ | 31,64         | 57,17                     | 54,28              | 54,84                      | 40   | 1049,99    | 1107,72                   | 1106,09          | 1050,09    |
| 3              | 50,17         | 104,21                    | 90,05              | 97,37                      | 41   | 1058,94    | 1109,43                   | 1125,54          | 1059,44    |
| $\overline{4}$ | 84,51         | 122,5                     | 128,39             | 124,43                     | 42   | 1091,43    | 1146,64                   | 1169,55          | 1108,22    |
| $\sqrt{5}$     | 121,96        | 156,66                    | 166,4              | 137,26                     | 43   | 1104,71    | 1173,55                   | 1183,34          | 1131,6     |
| 6              | 131,07        | 203,32                    | 239,79             | 185,64                     | 44   | 1131,66    | 1185,87                   | 1188,48          | 1154,07    |
| 7              | 165,76        | 265,12                    | 252,26             | 265,58                     | 45   | 1182,69    | 1208,69                   | 1209,46          | 1175,19    |
| 8              | 185,31        | 283,02                    | 274,69             | 281,96                     | 46   | 1183,79    | 1236,51                   | 1226,79          | 1186,05    |
| 9              | 254,43        | 294,95                    | 321,33             | 294,54                     | 47   | 1197,25    | 1252,97                   | 1249,15          | 1209,02    |
| 10             | 281,23        | 348,39                    | 388,28             | 329,4                      | 48   | 1204,08    | 1272,16                   | 1305,38          | 1224,94    |
| 11             | 327,91        | 411,06                    | 413,53             | 373,16                     | 49   | 1229,55    | 1307,13                   | 1316,44          | 1251,28    |
| 12             | 338,36        | 437,17                    | 417,66             | 374,67                     | 50   | 1273,46    | 1330,3                    | 1347,03          | 1261,78    |
| 13             | 366,29        | 470,36                    | 467,67             | 412,67                     | 51   | 1277,34    | 1355,57                   | 1355,95          | 1323,37    |
| 14             | 411,86        | 504,84                    | 494,36             | 436,45                     | 52   | 1294,87    | 1358,92                   | 1375,16          | 1335,03    |
| 15             | 421,29        | 514,49                    | 527,73             | 439,89                     | 53   | 1324,29    | 1386,1                    | 1391,58          | 1359,65    |
| 16             | 446,24        | 538,67                    | 542,21             | 477,72                     | 54   | 1330,39    | 1480,28                   | 1477,29          | 1367,31    |
| 17             | 500,92        | 588,46                    | 554,03             | 515,55                     | 55   | 1353,32    | 1494,19                   | 1493,88          | 1376,4     |
| 18             | 525,24        | 613,76                    | 562,07             | 540,89                     | 56   | 1359,27    | 1501,99                   | 1500,39          | 1442,35    |
| 19             | 558,31        | 633,98                    | 629,79             | 589,45                     | 57   | 1366,79    | 1527,09                   | 1528,27          | 1482,01    |
| 20             | 571           | 664,37                    | 636,77             | 607,8                      | 58   | 1480,18    | 1607,23                   | 1604,8           | 1500,78    |
| 21             | 613,66        | 685,33                    | 698,76             | 634,77                     | 59   | 1482,26    | 1618,92                   | 1617,96          | 1510,22    |
| 22             | 635,25        | 686,7                     | 710,62             | 659,25                     | 60   | 1527,35    | 1645,24                   | 1643,98          | 1529,02    |
| 23             | 649,39        | 706,38                    | 715,17             | 669,57                     | 61   | 1527,56    | 1647,08                   | 1648,27          | 1607,31    |
| 24             | 688,77        | 754,65                    | 754,74             | 685,45                     | 62   | 1616,07    | 1657,4                    | 1652,93          | 1614,48    |
| 25             | 708,25        | 775,86                    | 774,63             | 701,99                     | 63   | 1628,44    | 1723,25                   | 1717,28          | 1643,04    |
| 26             | 736,61        | 786,95                    | 780,51             | 706,07                     | 64   | 1641,98    | 3167,91                   | 3159,27          | 1652,2     |
| 27             | 759,5         | 796,82                    | 828,78             | 713,42                     | 65   | 1644,74    | 3173,06                   | 3167,31          | 1661,81    |
| 28             | 761,66        | 854,48                    | 852,17             | 766,44                     | 66   | 1680,28    | 3177,71                   | 3173,37          | 1688,62    |
| 29             | 791,82        | 860,96                    | 859,59             | 780,78                     | 67   | 1707,9     | 3186,54                   | 3177,05          | 3164,57    |
| 30             | 845,62        | 876,32                    | 889,61             | 790,86                     | 68   | 3145,44    | 3188,36                   | 3187,06          | 3174,79    |
| 31             | 850,85        | 891,12                    | 894,5              | 852,44                     | 69   | 3153,77    | 3197,48                   | 3188,33          | 3175,46    |
| 32             | 851,72        | 920,65                    | 920,72             | 858,15                     | 70   | 3160,57    | 3198,33                   | 3200,17          | 3188,34    |
| 33             | 865,21        | 942,7                     | 935,48             | 877,75                     | 71   | 3166,39    | 3202,14                   | 3204,11          | 3188,43    |
| 34             | 901,63        | 980,28                    | 978,22             | 910,53                     | 72   | 3170,49    | 3211,69                   | 3213,95          | 3200,42    |
| 35             | 937,27        | 986,89                    | 983,44             | 937,21                     | 73   | 3173       | 3222,16                   | 3219,93          | 3204,41    |
| 36             | 954,37        | 1007,6                    | 1001,03            | 978,56                     | 74   | 3177,15    |                           |                  | 3218,95    |
| 37             | 981,29        | 1009,97                   | 1008,92            | 990,68                     | 75   | 3185,17    |                           |                  | 3244,31    |
| 38             | 982,29        | 1016,59                   | 1016,64            | 1004,45                    | 76   | 3186,75    |                           |                  | 3547,82    |
| 39             | 1000,38       | 1031,89                   | 1033,29            | 1010,62                    | 77   | 3193,69    |                           |                  |            |
| 40             | 1011,21       | 1050,45                   | 1050,82            | 1012,69                    | 78   | 3197,26    |                           |                  |            |

**Tableau 10: Les modes de vibration des quatre molécules.**

Le logiciel KiSThelP propose aussi la possibilité d'avoir un résumé des propriétés thermodynamiques du système moléculaire à l'état standard T=298K et pression =1bar, qui est présenté dans le tableau 11.

![](_page_40_Picture_653.jpeg)

#### **Tableau 11 :**

Les résultats obtenus du logiciel KiSThelP sont identiques que celles du fichier .LOG de GaussianView05, mais Gaussien ne permet pas de déterminer la corrélation des ces grandeurs thermodynamique en fonction de la température ou bien la pression.

#### **3.4 Corrélation enthalpie, entropie, capacité calorifique en fonction température**

Le calcul de la dépendance des ces propriétés thermodynamiques en fonction de la température est très compliqués, c'est pour cela, on propose le logiciel KiSThelp pour effectuer le calcul à base des équations de base de la thermodynamique présentés en chapitre 1.

Après exportation des data vers le programme MiniTab, on a tracé la courbe corrélation des grandeurs thermodynamiques en fonction de la température. La figure 22 montre la relation entre l'enthalpie (ΔH) et la température.

La variation de l'enthalpie  $\Delta H = H(T) - H(298)$  augmente en fonction de la température. Le décalage entre les valeurs des enthalpies est plus remarquable dans la région de haute température. Ce qui fait en augmentant la température les vibrations des atomes sont plus intenses et l'agitation thermique est plus forte.

![](_page_41_Figure_2.jpeg)

**Figure 21: Corrélation de l'enthalpie en fonction de la température.**

La figure 22 montre la corrélation entre la capacité thermique en fonction de la température. La courbe de corrélation présente une fonction de polynôme qui sont très semblables à celle de l'expérimentale. La capacité thermique de flavone et isoflavone sont analogues. Les capacités thermiques du chalcone et le flavonol présentent des valeurs plus élevés.

![](_page_42_Figure_0.jpeg)

**Figure 22: Corrélation de la capacité thermique en fonction de la température.**

![](_page_42_Figure_2.jpeg)

**Figure 23: Corrélation entropie température.**

La corrélation de l'entropie en fonction de la température est illustrée sur la figure 24. L'entropie du flavone et iso-flavone sont équivalentes au cours de l'augmentation de la température. Le chalcone présente les valeurs plus élevées que le flavonol et les isomères flavone. La thermodynamique statistique définit que l'entropie est une mesure de désordre microscopique d'un système ou bien son degré de désorganisation. En augmentant la température, l'énergie thermique du système a tendance de se disperser le plus possible et son entropie augmente.

On remarque que toutes les grandeurs thermodynamiques des quatre molécules dépendent de l'augmentation de la température. Le tableau 10 montre les fonctions de corrélation de l'enthalpie, l'entropie et la capacité thermique en fonction de la température des quatre molécules. La relation est de forme des fonctions polynômes.

**Tableau 12: Les fonctions de corrélation de l'enthalpie, entropie et capacité thermique en fonction de la température.**

|                   | ΔH                                   | S                                                    | Cp                                           |
|-------------------|--------------------------------------|------------------------------------------------------|----------------------------------------------|
| Chalcone          | $-33,69 - 0,03235T + 5,4*10^{-4}T^2$ | $260,5+0,8829T-0,72*10-4$ T <sup>2</sup>             | $-70,99+1,310T-9,71*10-4 T^2$                |
| <i>Isoflavone</i> | $-27,5-0,0429T+5,29*10-4T^2$         | $238,6+0,7609T-0,27*10^{4}T^{2}$                     | $-87,98+1,287T-9,64*10^4 T^2$                |
| Flavone           | $-27,78-0,04938T+5,31*10-4T2$        | $242,1+0,7622T-0,27*10^{4}T^{2}$                     | $-88,71+1,295T-9,76*10^4 T^2$                |
| Flavonol          | $-31,77-0,0396T+5,44*10-4T^2$        | $240,3+0,847$ T-0,36*10 <sup>-4</sup> T <sup>2</sup> | $-82,33+1,342T-10,29*10^{-4}$ T <sup>2</sup> |

Une autre possibilité propose KiSThelP est tracer des courbes reliant les valeurs des propriétés thermodynamique avec la pression. La figure 24 représente la courbe de corrélation entropie et pression. L'augmentation de la pression a un effet de compression, ce qui signifie une augmentation d'ordre au sein du système microscopique. Cela est caractériser par la diminution de l'entropie.

![](_page_43_Figure_4.jpeg)

**Figure 24: Corrélation Entropie et pression.**

La figure 25 illustre le changement de l'enthalpie des molécules chalcone et iso-flavone en fonction de la pression. Nous connaissons d'après l'expérimentale que l'enthalpie dépend de la pression, mais la courbe montre qu'il n y a aucune variation de l'enthalpie au cours de la compression. Ce qui est expliqué par l'absence des interactions intermoléculaires au sein du système moléculaire étudié. Le calcul théorique par Gaussian est généré pour une molécule isolée sous la forme gazeuse.

![](_page_44_Figure_0.jpeg)

**Figure 25 : Variation de l'enthalpie en fonction de la pression.**

# Conclusion générale

## **Conclusion générale**

Le calcul théorique s'est développé rapidement grâce aux progrès de la puissance des ordinateurs et de la conception des logiciels de programmation. Son objectif repose sur l'utilisation de méthodes théoriques pour obtenir des modèles permettant de prédire et de comprendre les structures, les propriétés et les interactions des molécules. Il reste aussi le seul moyen des fois quant on veut étudier des molécules difficiles comme les intermédiaires de très courte durée de vie, des substances très couteux, des composés présentant des risques de sécurité ou de toxicité sur l'environnement. Donc le calcul théorique est un outil de recherche puissant, utile et complémentaire de l'expérience.

Ce travail entre dans le cadre de l'axe de recherche sur les composés organiques conjugués, spécialement pour caractériser les propriétés thermodynamiques d'une classe de flavonoïdes qui présente une importance pharmacologique et nutritive.

Nous avons entamé ce travail, par création de ses molécules par le logiciel GaussienView 05. Les résultats des calculs de modélisation moléculaire effectués par Gaussien 09 à l'aide de la fonctionnelle DFT/B3LYP et la base 6-311G(d,p) en phase gazeuse, ont montré que la structure flavone est plus stable que la structure isoflavone. Nous avons déterminé les modes de vibration de chaque molécule optimisée. Les fréquences obtenues sont utilisés par le logiciel KiSThelP comme base pour le calcul de l'énergie vibratoire au point nul, qui doit être ajoutée à l'énergie brute de la molécule pour obtenir une énergie correspondant à la température du zéro absolu, T = 0 K. En sommant l'énergie de translation, de rotation, de mode vibratoire à l'énergie brute de la molécule, nous obtenons l'énergie thermique interne du système moléculaire à l'état standard. L'enthalpie est déterminée à partir de l'énergie interne et l'enthalpie libre à partir de l'enthalpie et l'entropie à la température T=298K. La capacité thermique est déterminée par le logiciel comme variation de l'énergie interne par rapport à la température. En ajoutant la constante des gaz parfait R à la capacité thermique à volume constant nous obtenons la capacité thermique à pression constante. KiSThelp nous a permis de trouver la relation de corrélation entre les grandeurs thermodynamiques enthalpie, entropie et capacité thermique par rapport à la température ou la pression.

Enfin il faut signaler que, l'une des approximations les plus importantes dont il faut être conscient tout au long de cette analyse est que le calcul théorique de Gaussian suppose l'absence d'interaction entre les molécules et ne s'applique donc qu'à un gaz parfait.

Références bibliographique

# **Références bibliographique**

- **1-** Bahroun T, Gressier B, Trotin F, Brunet C, Dine T, Luyckx M, Vasseur J, Cazin M, Casin JC, Pinkas M (1996) Oxygen species scavenging Activity of Phenolic extracts from hawthorn fresh plant organ and pharmaceutical preparations. Arzneimittle Forshing, pp 1086-1089.
- **2-** Da, Silva. E., J., A., Oliveira., A., B., Lapa., A.,J., Pharmacological Evaluation of the Anti-inflammatory Activity of A citrus Bioflavonoid, Besperidin, and The isoflavonoids, Duartin and Claussequinone, in rats and mice., J., Pharm., Pharmacol., 1994, (46), 22-118.
- **3-** Galati, E. M., Monforte, M. T., Kirjavainen, S., Forestieri, A. M., Trovato, A., Tripodo, M. M. Biological Effects of Hesperidin, a citrus flavonoid. (Note I): Anti-inflammatory and analgesic activity. Farmaco. 1994, (40), 12-709.
- **4-** Middleton, E. J., Biological Properties of Plant Flavonoids: an overview. Int, J., Pharmacol. 1996, (34), 344- 348.
- **5-** Mookerjee, B. K., Lee, T. P., Logue, G. P., Lippes, H. A., Middleton, E., The Effects of Flavonoids on Human Lymphocyte proliferative responses. Prog, Clin, Biolo, Res. 1986, (213), 20-511.
- **6-** Middleton, E. J., Drzewiecki, G., Flavonoid Inhibition of Human Basophil Histamine Release Stimulated by Various Agents. Biochem, Pharmacol. 1984, (33), 8-3333.
- **7-** Roengsumran, S., Petsom. A., Ngamrojanavanich, N. Rugsilp, T., Sittiwicheanwong, P., Khorphueng, P., Cherdshewasart, W., Chaichantipyuth, C., Flavonoid and Flavonoid Glycoside from Butea Superba Roxb. and their CAMP Phosphodiesterase Inhibitory Activity, J., Scient, C., Research of Chulalongkorn University. 2000, (25), 169-176.
- **8-** Cowan, M. M., (1999). Plant products as Atimicrobial Agents. Clinical Microbially Reviews. (12), 564-570.
- **9-** Berg PA, Daniel PT, (1988) Plant Flavonoids in Biology and Medicine II. Progress in Clinical and Biological Research, Cody V, Middleton E, Harborne, JB (Eds), (280) 157-171. Liss AR Inc., New York.
- **10-** Kotani M, Matsumoto M, Fujita A, et Al.(2000) Persimmon Leaf Extract and Astragalin Inhibit Development of Dermatitis and IgE Elevation in NC/Nga mice J Aller Clin Immunol. (106), 66-159.
- **11-** Formica, J. V., Regelson, W., (1995) Review of The Biology of Quercetin and Related Bioflavonoids, Food Chem Toxicol. (33) 80-1061.
- **12-** Manach, C., Mazur, A., & Scalbert, A. (2005). Polyphenols and Prevention of Cardiovascular diseases. Current Opinion in Lipidology, (16), 1–8.
- **13-** EL-HADJ SAЇD Anes, Thèse de Doctorat, 2018.
- **14-** NIST Computational Chemistry Comparison and Benchmark Database.

**15-** Canneaux, S., Bohr, F., & Henon, E. (2013). KiSThelP: A Program to predict Thermodynamic Properties and Rate Constants From Quantum Chemistry Results. Journal of Computational Chemistry. (35), 82– 93. doi:10.1002/jcc.23470.